# Å R S R E D O V I S N I N G

# för

Doctrin AB

Org.nr. 559060-1877

Styrelsen och verkställande direktören får härmed avlämna årsredovisning för räkenskapsåret 2020-01-01 - 2020-12-31

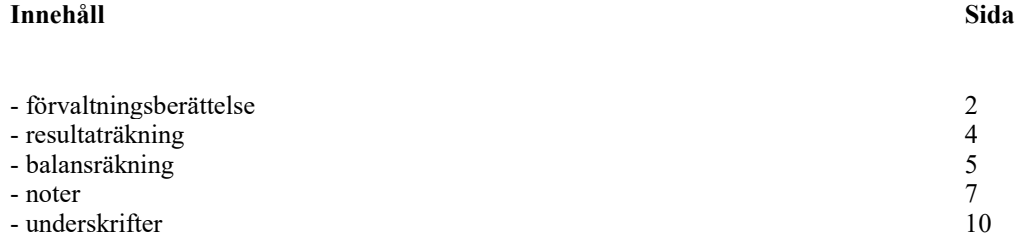

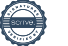

# FÖRVALTNINGSBERÄTTELSE

Årsredovisningen är upprättad i svenska kronor, SEK.

#### Verksamheten

Bolaget bildades under våren 2016. Bolaget bedriver verksamhet inom hälso- och vårdsektorn med syfte att utveckla och implementera digitala och intelligenta kommunikationsplattformar och beslutsstöd för vårdgivare. Bolagets vision är att radikalt förbättra sjukvården. Missionen är att hjälpa vårdgivare att intelligent digitalisera patientresan, och hjälpa dem möta sina utmaningar kring kvalitet, patientnöjdhet och produktivitet.

Bolaget har sitt säte i Stockholm och räkenskapsåret omfattar 2020-01-01 - 2020-12-31.

#### Flerårsjämförelse\*

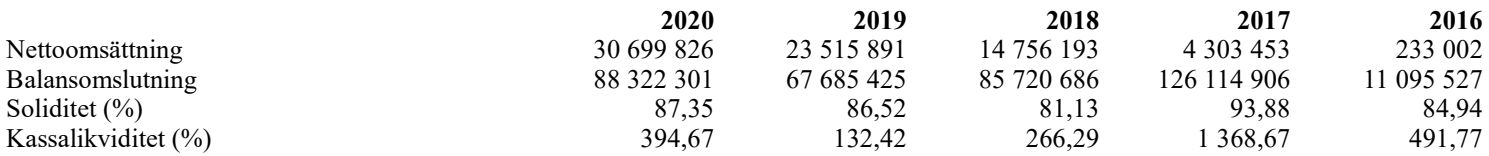

\*Definitioner av nyckeltal, se noter

#### Ägarförhållanden

Capio AB (556706-4448) är ägare av 18% av aktierna, HealthCap VII, L.P. är ägare av 19% och Magnus Liungman av 18%

#### Väsentliga händelser under räkenskapsåret

2020 var både ett utmanande och framgångsrikt år. Covid19-pandemin accelererade användningen och behovet av digitalisering inom vården. Patientärenden på vår vårdplattform ökade nästan med 300% under året, och vi hanterar nu över 100 000 patientärenden per månad genom våra kunder.

Betydande framsteg gjordes under året med Capio AB (publ.) och Praktikertjänst som är bolagets två största kunder samt Sveriges två största privata vårdgivare och utgör därför en viktig grund för fortsatt försäljning. Med Capio skrevs ett nytt avtal som även inkluderar deras specialistvård, och med Praktikertjänst förlängdes avtalet samt utökades så att det även innefattar deras tand- och specialistvård. Utrullningen av vårdplattformen fortsatte under året och plattformen finns nu på över 200 vårdenheter i Sverige, Norge och Tjeckien. Plattformen är en kommunikations- och work flow management plattform som ger stöd för vårdgivare att automatisera och digitalisera delar av sina patientflöden.

Kommersiellt blev 2020 ett fortsatt starkt år för Doctrin och omsättningen växte med över 30%. Vi expanderade till nya vertikaler inom tand- och specialistvård, samt adderade flera sjukhus som nya kunder – ett resultat av att vår vårdplattform kan anpassas till och hantera alla typer av patientärenden och flöden.

Betydande förändringar gjordes i organisation och flera nya nyckelrekryteringar gjordes för att skapa de bästa möjliga förutsättningarna för att radikalt förbättra sjukvården. Bland annat rekryterades en ny VD, Anna-Karin Edstedt Bonamy, som tidigare var chefsläkaren på Doctrin och som förstår de utmaningarna som sjukvården konstant står inför och behöver hjälp med. Även en ny CTO rekryterades för att stötta produktutvecklingen och den fortsatta tekniska tillväxten av plattformen. Produkten har fortsatt utvecklats under året med flera stora, nya funktioner släppta. Det viktigaste kriteriet med att hitta rätt personal till bolaget är att alla brinner för samma mål – att stödja sjukvården i att möta utmaningen att förbättra resurseffektiviteten, kvaliteten och patientnöjdheten samtidigt.

En kapitalresning gjordes under våren 2020 då bolaget tog in 83 miljoner kr från både nya och befintliga aktieägare. Bland annat välkomnades Swedbank Robur som en av bolagets nya ägare. Finansieringen är till för den fortsatta produktutvecklingen samt för att skala säljorganisationen och för fortsatt expansion till nya marknader och vertikaler.

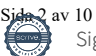

Org.nr. 559060-1877

#### Förändringar i eget kapital

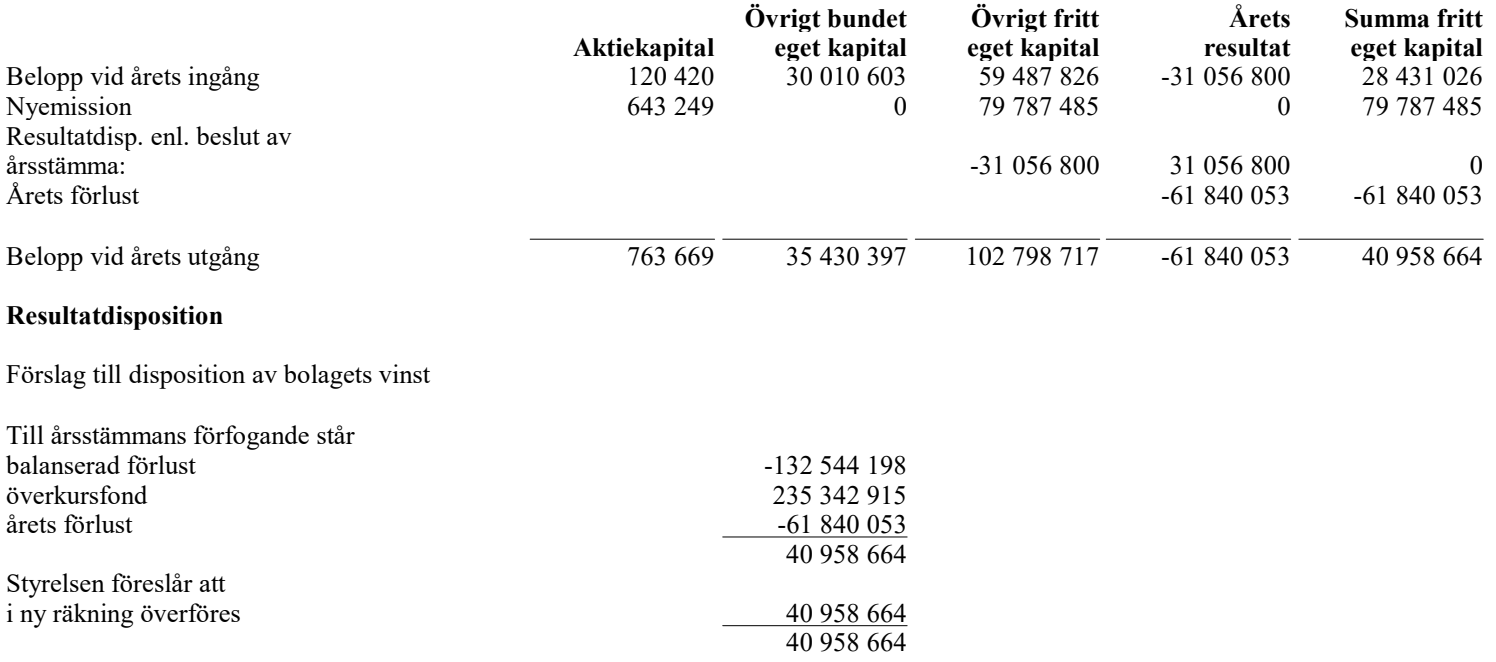

Beträffande bolagets resultat och ställning i övrigt hänvisas till efterföljande resultat- och balansräkningar med tillhörande noter.

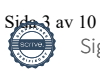

Org.nr. 559060-1877

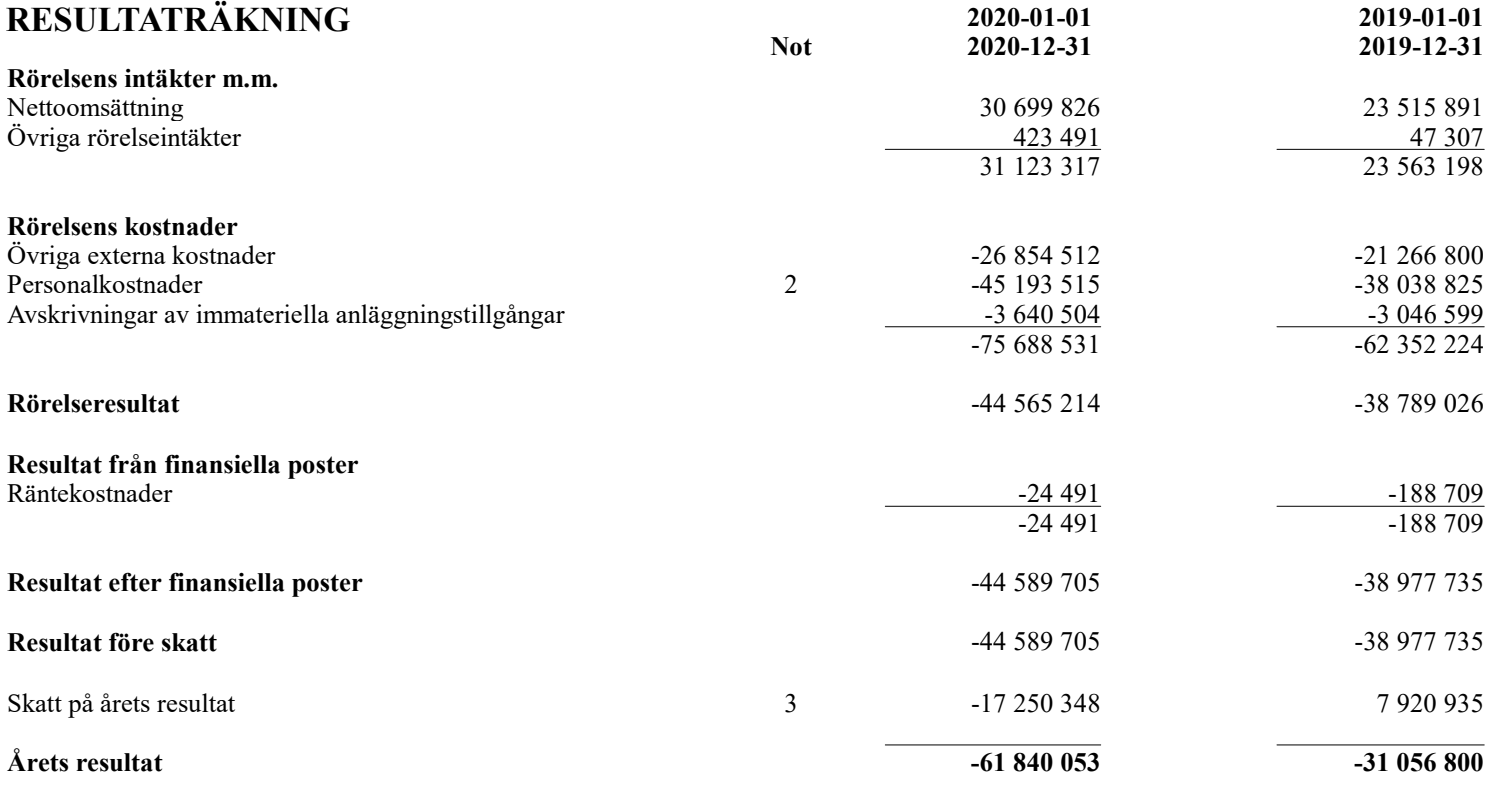

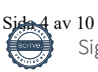

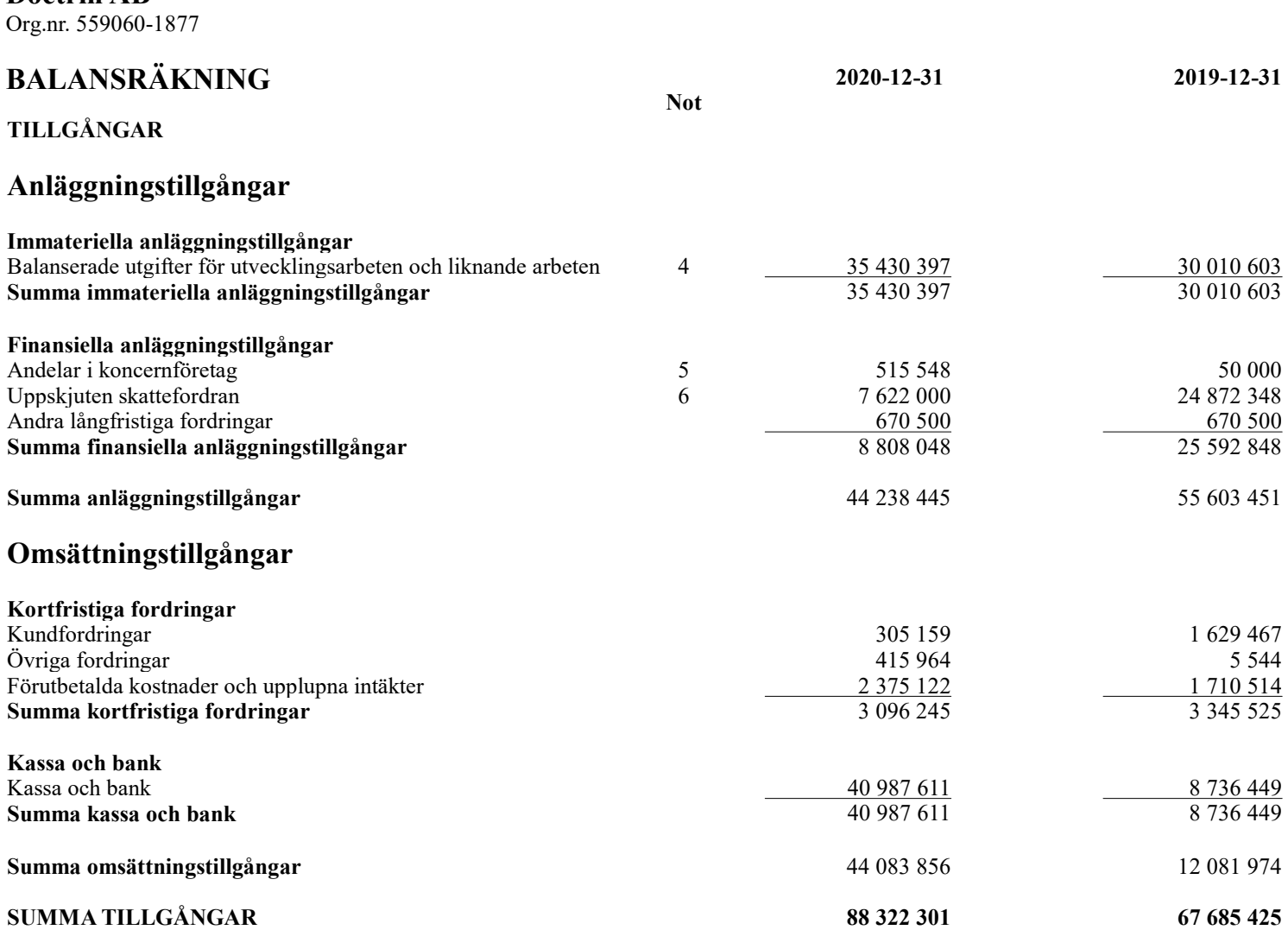

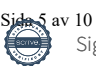

# BALANSRÄKNING 2020-12-31 2019-12-31

#### EGET KAPITAL OCH SKULDER

# Eget kapital

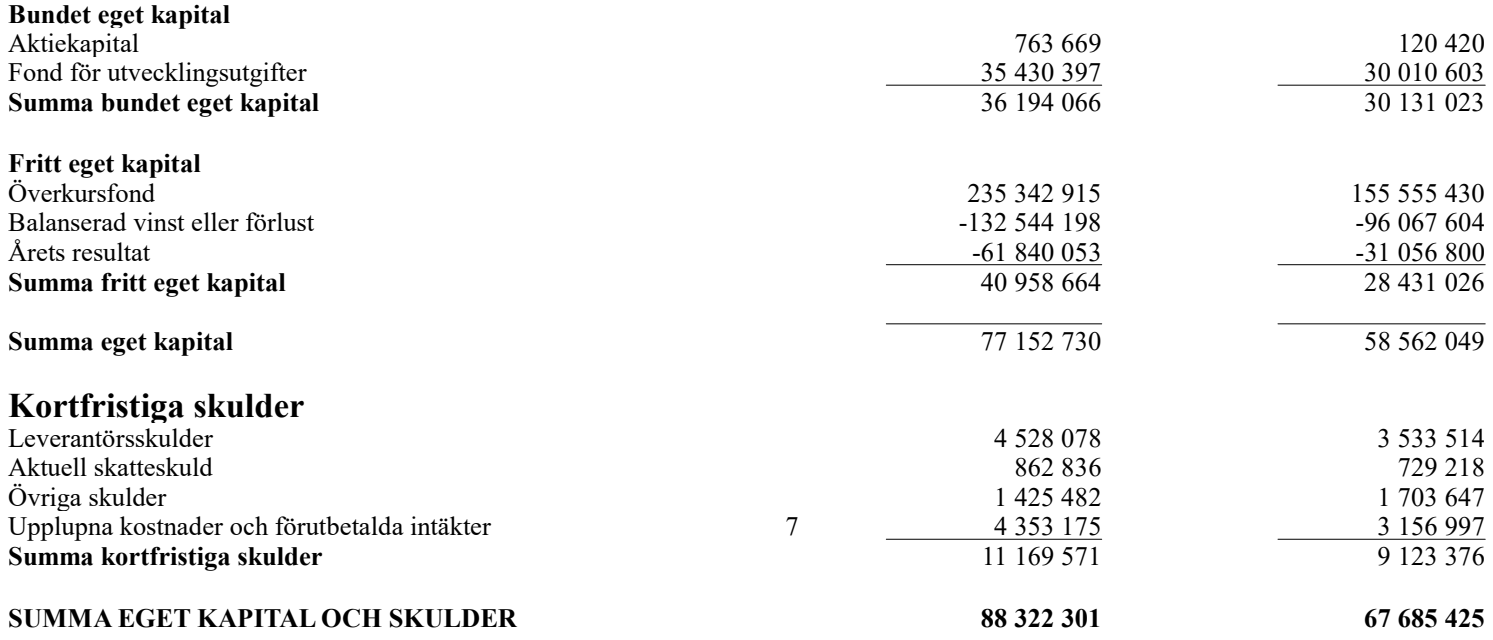

Not

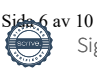

Org.nr. 559060-1877

# **NOTER**

#### Not 1 Redovisnings- och värderingsprinciper

Årsredovisningen är upprättad i enlighet med årsredovisningslagen och BFNAR 2012:1 Årsredovisning och koncernredovisning.

Principerna är oförändrade jämfört med föregående år.

#### Fordringar

Fordringar har upptagits till de belopp varmed de beräknas inflyta.

#### Övriga tillgångar, avsättningar och skulder

Övriga tillgångar, avsättningar och skulder har värderats till anskaffningsvärden om inget annat anges nedan.

#### Intäktsredovisning

Inkomsten redovisas till det verkliga värdet av vad som erhållits eller kommer att erhållas. Företaget redovisar därför inkomsten till nominellt värde (fakturabelopp) om ersättningen erhålls i likvida medel direkt vid leverans. Avdrag görs för lämnade rabatter.

#### Immateriella anläggningstillgångar

Immateriella anläggningstillgångar redovisas till anskaffningsvärde med avdrag för ackumulerade avskrivningar och eventuella nedskrivningar. Tillgångarna skrivs av linjärt över tillgångarnas bedömda nyttjandeperiod. Nyttjandeperioden omprövas per varje balansdag. Pågående projekt skrivs inte av utan nedskrivningsprövas årligen.

#### Aktivering av internt upparbetade immateriella anläggningstillgångar.

Aktiveringsmodellen.

Samtliga utgifter som uppkommer under forskningsfasen kostnadsförd när de uppkommer. Samtliga utgifter som uppkommer under utvecklingsfasen aktiveras när följande förutsättningar är uppfyllda: Företagets avsikt är att färdigställa den immateriella tillgången samt att använda eller sälja den och företaget har förutsättningar att använda eller sälja tillgången, det är tekniskt möjligt för företaget att färdigställa den immateriella tillgången så att den kan användas eller säljas och det finns adekvata tekniska, ekonomiska och andra resurser för att fullfölja utvecklingen och för att använda eller sälja tillgången. Det är sannolikt att den immateriella anläggningstillgången kommer att generera framtida ekonomiska fördelar och företaget kan på ett tillförlitligt sätt beräkna de utgifter som är hänförliga till tillgången under dess utveckling.

Följande nyttjandeperioder tillämpas:

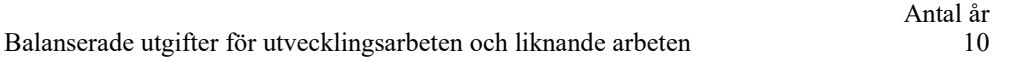

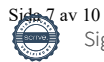

Org.nr. 559060-1877

# **NOTER**

#### Inkomstskatt

Aktuell skatt är inkomstskatt för innevarande räkenskapsår som avser årets skattepliktiga resultat och den del av tidigare räkenskapsårs inkomstskatt som ännu inte har redovisats.

Aktuell skatt värderas till det sannolika beloppet enligt de skattesatser och skatteregler som gäller på balansdagen.

Uppskjuten skatt är inkomstskatt för skattepliktigt resultat avseende framtida räkenskapsår till följd av tidigare transaktioner eller händelser.

Uppskjuten skattefordran avseende underskottsavdrag eller andra framtida skattemässiga avdrag redovisas i den omfattning det är sannolikt att avdragen kan avräknas mot framtida skattemässiga överskott.

En omvärdering har gjorts avseende uppskjuten skattefordran då vinstprognosen skjutits framåt i tiden.

#### UPPLYSNINGAR TILL ENSKILDA POSTER

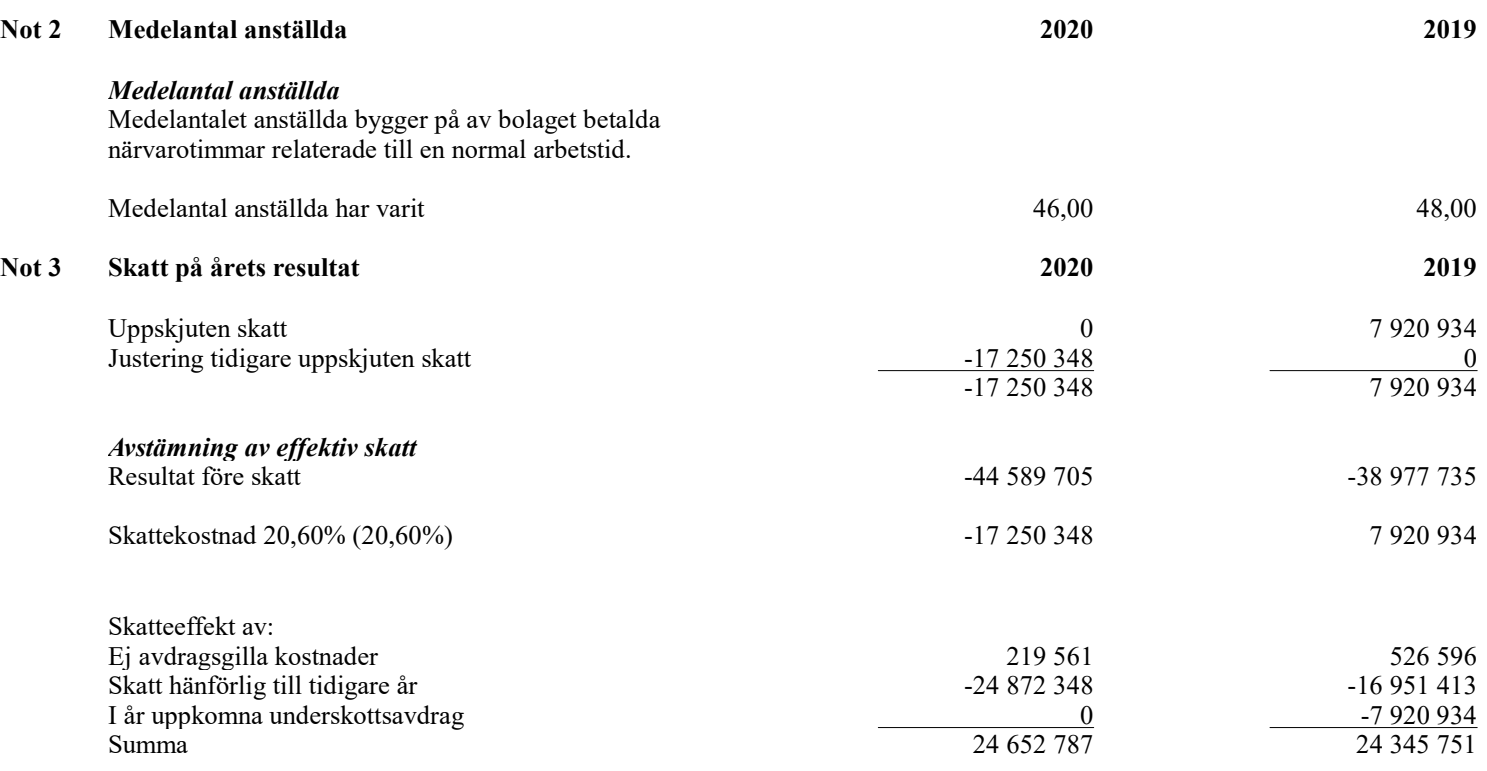

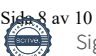

Org.nr. 559060-1877

# **NOTER**

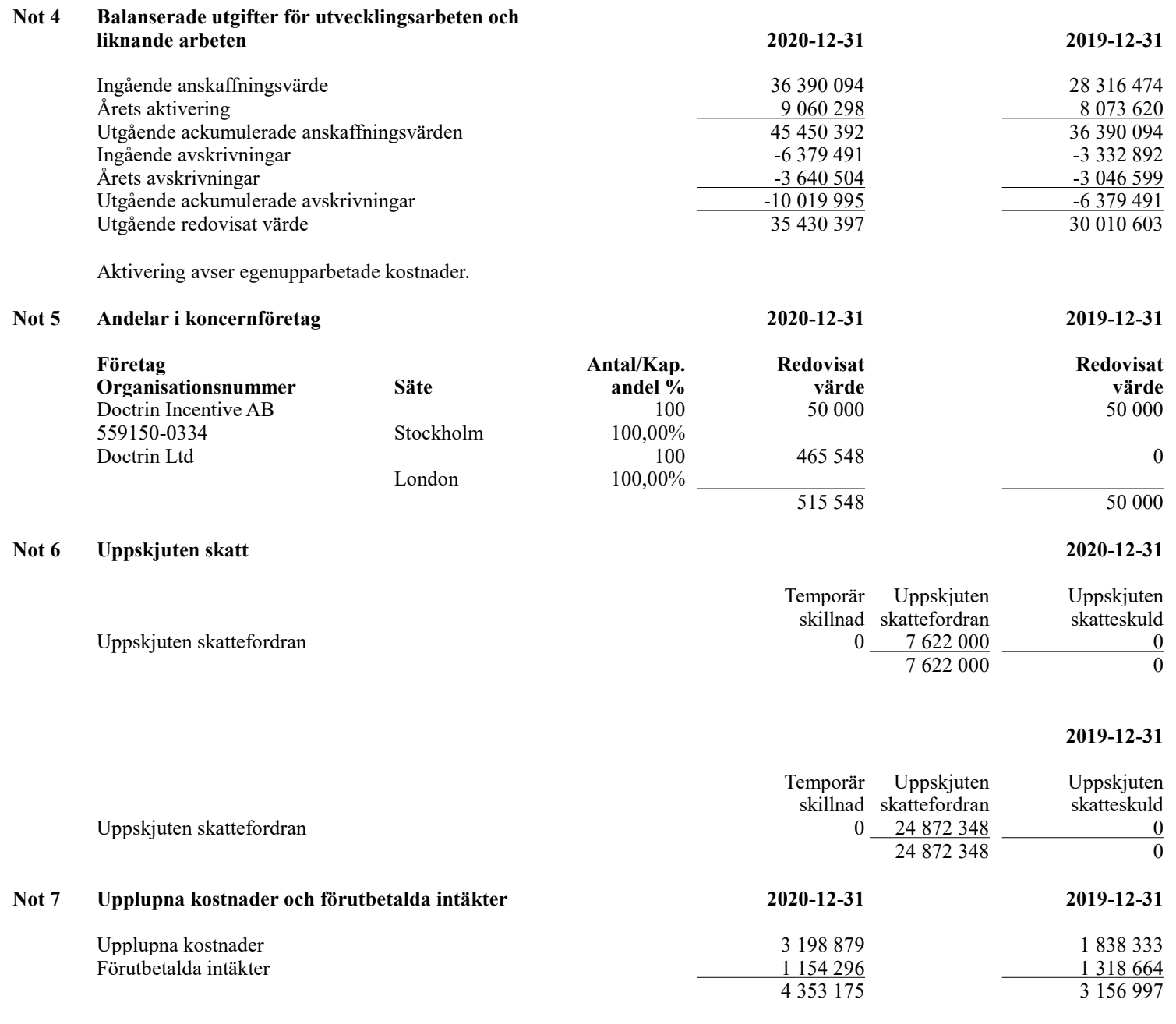

### Not 8 Koncernförhållanden

Bolaget är moderbolag, men med stöd av ÅRL 7 kap 3 § upprättas inte någon koncernredovisning.

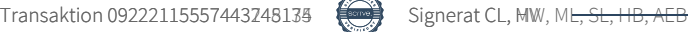

Org.nr. 559060-1877

# NOTER

#### Not 9 Definition av nyckeltal

Soliditet Justerat eget kapital i procent av balansomslutning

Kassalikviditet Omsättningstillgångar exkl. varulager i procent av kortfristiga skulder

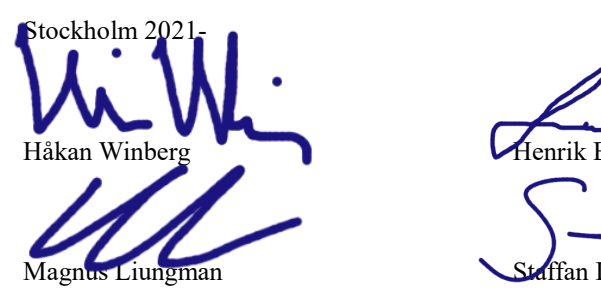

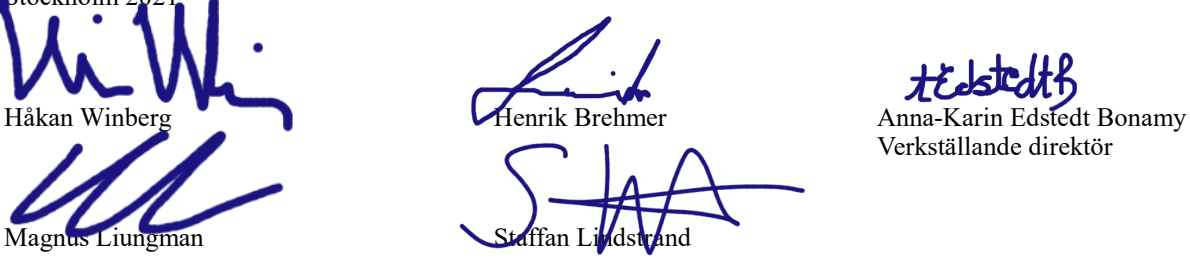

Verkställande direktör

Vår revisionsberättelse har lämnats den  $17$  mars  $2021$ .

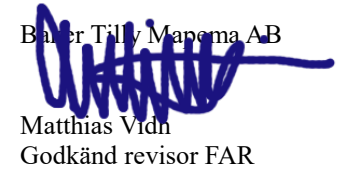

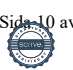

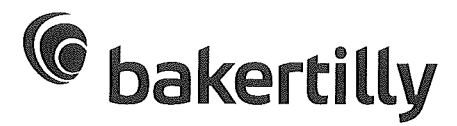

# **Revisionsberättelse**

Till bolagsstämman i Doctrin AB

Org.nr 559060-1877

### Rapport om årsredovisningen

#### **Uttalanden**

Vi har utfört en revision av årsredovisningen för Doctrin AB för räkenskapsåret 2020.

Enligt vår uppfattning har årsredovisningen upprättats i enlighet med årsredovisningslagen och ger en i alla väsentliga avseenden rättvisande bild av Doctrin ABs finansiella ställning per den 2020-12-31 och av dess finansiella resultat för året enligt årsredovisningslagen. Förvaltningsberättelsen är förenlig med årsredovisningens övriga delar.

Vi tillstyrker därför att bolagsstämman fastställer resultaträkningen och balansräkningen.

#### Grund för uttalanden

Vi har utfört revisionen enligt International Standards on Auditing (ISA) och god revisionssed i Sverige. Vårt ansvar enligt dessa standarder beskrivs närmare i avsnittet Revisorns ansvar. Vi är oberoende i förhållande till Doctrin AB enligt god revisorssed i Sverige och har i övrigt fullgjort vårt yrkesetiska ansvar enligt dessa krav.

Vi anser att de revisionsbevis vi har inhämtat är tillräckliga och ändamålsenliga som grund för våra uttalanden.

#### Styrelsens och verkställande direktörens ansvar

Det är styrelsen och verkställande direktören som har ansvaret för att årsredovisningen upprättas och att den ger en rättvisande bild enligt årsredovisningslagen. Styrelsen och verkställande direktören ansvarar även för den interna kontroll som de bedömer är nödvändig för att upprätta en årsredovisning som inte innehåller några väsentliga felaktigheter, vare sig dessa beror på oegentligheter eller misstag.

Vid upprättandet av årsredovisningen ansvarar styrelsen och verkställande direktören för bedömningen av bolagets förmåga att fortsätta verksamheten. De upplyser, när så är tillämpligt, om förhållanden som kan påverka förmågan att fortsätta verksamheten och att använda antagandet om fortsatt drift. Antagandet om fortsatt drift tillämpas dock inte om styrelsen och verkställande direktören avser att likvidera bolaget, upphöra med verksamheten eller inte har något realistiskt alternativ till att göra något av detta.

#### **Revisorns ansvar**

Våra mål är att uppnå en rimlig grad av säkerhet om huruvida årsredovisningen som helhet inte innehåller några väsentliga felaktigheter, vare sig dessa beror på oegentligheter eller misstag, och att lämna en revisionsberättelse som innehåller våra uttalanden. Rimlig säkerhet är en hög grad av säkerhet, men är ingen garanti för att en revision som utförs enligt ISA och god revisionssed i Sverige alltid kommer att upptäcka en väsentlig felaktighet om en sådan finns. Felaktigheter kan uppstå på grund av oegentligheter eller misstag och anses vara väsentliga om de enskilt eller tillsammans rimligen kan förväntas påverka de ekonomiska beslut som användare fattar med grund i årsredovisningen.

Som del av en revision enligt ISA använder vi professionellt omdöme och har en professionellt skeptisk inställning under hela revisionen. Dessutom:

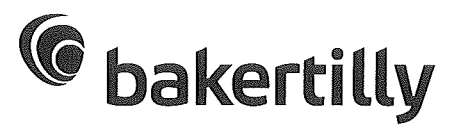

- identifierar och bedömer vi riskerna för väsentliga felaktigheter i årsredovisningen, vare sig dessa beror på oegentligheter eller misstag, utformar och utför granskningsåtgärder bland annat utifrån dessa risker och inhämtar revisionsbevis som är tillräckliga och ändamålsenliga för att utgöra en grund för våra uttalanden. Risken för att inte upptäcka en väsentlig felaktighet till följd av oegentligheter är högre än för en väsentlig felaktighet som beror på misstag, eftersom oegentligheter kan innefatta agerande i maskopi, förfalskning, avsiktliga utelämnanden, felaktig information eller åsidosättande av intern kontroll

- skaffar vi oss en förståelse av den del av bolagets interna kontroll som har betydelse för vår revision för att utforma granskningsåtgärder som är lämpliga med hänsyn till omständigheterna, men inte för att uttala oss om effektiviteten i den interna kontrollen.

- utvärderar vi lämpligheten i de redovisningsprinciper som används och rimligheten i styrelsens och verkställande direktörens uppskattningar i redovisningen och tillhörande upplysningar.

- drar vi en slutsats om lämpligheten i att styrelsen och verkställande direktören använder antagandet om fortsatt drift vid upprättandet av årsredovisningen. Vi drar också en slutsats, med grund i de inhämtade revisionsbevisen, om huruvida det finns någon väsentlig osäkerhetsfaktor som avser sådana händelser eller förhållanden som kan leda till betydande tvivel om bolagets förmåga att fortsätta verksamheten. Om vi drar slutsatsen att det finns en väsentlig osäkerhetsfaktor, måste vi i revisionsberättelsen fästa uppmärksamheten på upplysningarna i årsredovisningen om den väsentliga osäkerhetsfaktorn eller, om sådana upplysningar är otillräckliga, modifiera uttalandet om årsredovisningen. Våra slutsatser baseras på de revisionsbevis som inhämtas fram till datumet för revisionsberättelsen. Dock kan framtida händelser eller förhållanden göra att ett bolag inte längre kan fortsätta verksamheten.

- utvärderar vi den övergripande presentationen, strukturen och innehållet i årsredovisningen, däribland upplysningarna, och om årsredovisningen återger de underliggande transaktionerna och händelserna på ett sätt som ger en rättvisande bild.

Vi måste informera styrelsen om bland annat revisionens planerade omfattning och inriktning samt tidpunkten för den. Vi måste också informera om betydelsefulla jakttagelser under revisionen. däribland de eventuella betydande brister i den interna kontrollen som vi identifierat.

### Rapport om andra krav enligt lagar och andra författningar

#### **Uttalanden**

Utöver vår revision av årsredovisningen har vi även utfört en revision av styrelsens och verkställande direktörens förvaltning för Doctrin AB för räkenskapsåret 2020 samt av förslaget till dispositioner beträffande bolagets vinst eller förlust.

Vi tillstyrker att bolagsstämman disponerar vinsten enligt förslaget i förvaltningsberättelsen och beviljar styrelsens ledamöter och verkställande direktören ansvarsfrihet för räkenskapsåret.

#### Grund för uttalanden

Vi har utfört revisionen enligt god revisionssed i Sverige. Vårt ansvar enligt denna beskrivs närmare i avsnittet Revisorns ansvar. Vi är oberoende i förhållande till Doctrin AB enligt god revisorssed i Sverige och har i övrigt fullgjort vårt yrkesetiska ansvar enligt dessa krav.

Vi anser att de revisionsbevis vi har inhämtat är tillräckliga och ändamålsenliga som grund för våra uttalanden.

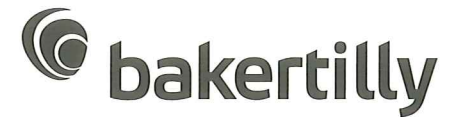

#### Styrelsens och verkställande direktörens ansvar

Det är styrelsen som har ansvaret för förslaget till dispositioner beträffande bolagets vinst eller förlust. Vid förslag till utdelning innefattar detta bland annat en bedömning av om utdelningen är försvarlig med hänsyn till de krav som bolagets verksamhetsart, omfattning och risker ställer på storleken av bolagets egna kapital, konsolideringsbehov, likviditet och ställning i övrigt.

Styrelsen ansvarar för bolagets organisation och förvaltningen av bolagets angelägenheter. Detta innefattar bland annat att fortlöpande bedöma bolagets ekonomiska situation och att tillse att bolagets organisation är utformad så att bokföringen, medelsförvaltningen och bolagets ekonomiska angelägenheter i övrigt kontrolleras på ett betryggande sätt. Verkställande direktören ska sköta den löpande förvaltningen enligt styrelsens riktlinier och anvisningar och bland annat vidta de åtgärder som är nödvändiga för att bolagets bokföring ska fullgöras i överensstämmelse med lag och för att medelsförvaltningen ska skötas på ett betryggande sätt.

#### Revisorns ansvar

Vårt mål beträffande revisionen av förvaltningen, och därmed vårt uttalande om ansvarsfrihet, är att inhämta revisionsbevis för att med en rimlig grad av säkerhet kunna bedöma om någon styrelseledamot eller verkställande direktören i något väsentligt avseende:

- företagit någon åtgärd eller gjort sig skyldig till någon försummelse som kan föranleda ersättningsskyldighet mot bolaget, eller

- på något annat sätt handlat i strid med aktiebolagslagen, årsredovisningslagen eller bolagsordningen.

Vårt mål beträffande revisionen av förslaget till dispositioner av bolagets vinst eller förlust, och därmed vårt uttalande om detta, är att med rimlig grad av säkerhet bedöma om förslaget är förenligt med aktiebolagslagen.

Rimlig säkerhet är en hög grad av säkerhet, men ingen garanti för att en revision som utförs enligt god revisionssed i Sverige alltid kommer att upptäcka åtgärder eller försummelser som kan föranleda ersättningsskyldighet mot bolaget, eller att ett förslag till dispositioner av bolagets vinst eller förlust inte är förenligt med aktiebolagslagen.

Som en del av en revision enligt god revisionssed i Sverige använder vi professionellt omdöme och har en professionellt skeptisk inställning under hela revisionen. Granskningen av förvaltningen och förslaget till dispositioner av bolagets vinst eller förlust grundar sig främst på revisionen av räkenskaperna. Vilka tillkommande granskningsåtgärder som utförs baseras på vår professionella bedömning med utgångspunkt i risk och väsentlighet. Det innebär att vi fokuserar granskningen på sådana åtgärder, områden och förhållanden som är väsentliga för verksamheten och där avsteg och överträdelser skulle ha särskild betydelse för bolagets situation. Vi går igenom och prövar fattade beslut, beslutsunderlag, vidtagna åtgärder och andra förhållanden som är relevanta för vårt uttalande om ansvarsfrihet. Som underlag för vårt uttalande om styrelsens förslag till dispositioner beträffande bolagets vinst eller förlust har vi granskat om förslaget är förenligt med aktiebolagslagen.

Sollentuna 20210317

Baker Tilly Mapema

Matthuas Vidh Godkänd revisor FAR